## Interpolazione Polinomiale: Fenomeno di Runge

Enrico Bertolazzi

```
# definisce la funzione da interpolare
fun := x -> 1/(1+x^2);
                                           fun := x \rightarrow \frac{1}{1 + x^2}# funzione che costruisce i funti di interpolazione
pnts := proc (a, b, n, fun)local X, Y, i, k, mappa;# definisce la funzione che mappa [1,n] in [a,b]
   mappa := (n, x) -> (b-a) * (x-1) / (n-1) + a;
   X := [seq(mappa(n, k), k=1..n)];
   Y := [seq(fun(X[i]), i=1..nops(X))];
   return X, Y ;
end proc ;
          pnts := proc(a, b, n, fun)
          local X, Y, i, k, mappa;mappa := proc(n, x) option operator, arrow; ((b - a)*(x - 1))/(n - 1) + a end proc;;
               X := [seq(mappa(n, k), k = 1 ... n)];Y = [seq(fun(X[i]), i = 1 ... nops(X))];return X, Y;
          end proc;
X5, Y5 := \text{pts}(-5, 5, 5, \text{fun});
          := interp(X5, Y5, x) ;
p<sub>5</sub>plot([p5, fun(x)], x=-6..6);
                          X5, Y5 := \left[ -5, \frac{-5}{2}, 0, \frac{5}{2}, 5 \right], \left[ \frac{1}{26}, \frac{4}{29}, 1, \frac{4}{29}, \frac{1}{26} \right]p5 := \frac{2}{377}x^4 - \frac{129}{754}x^2 + 1
```
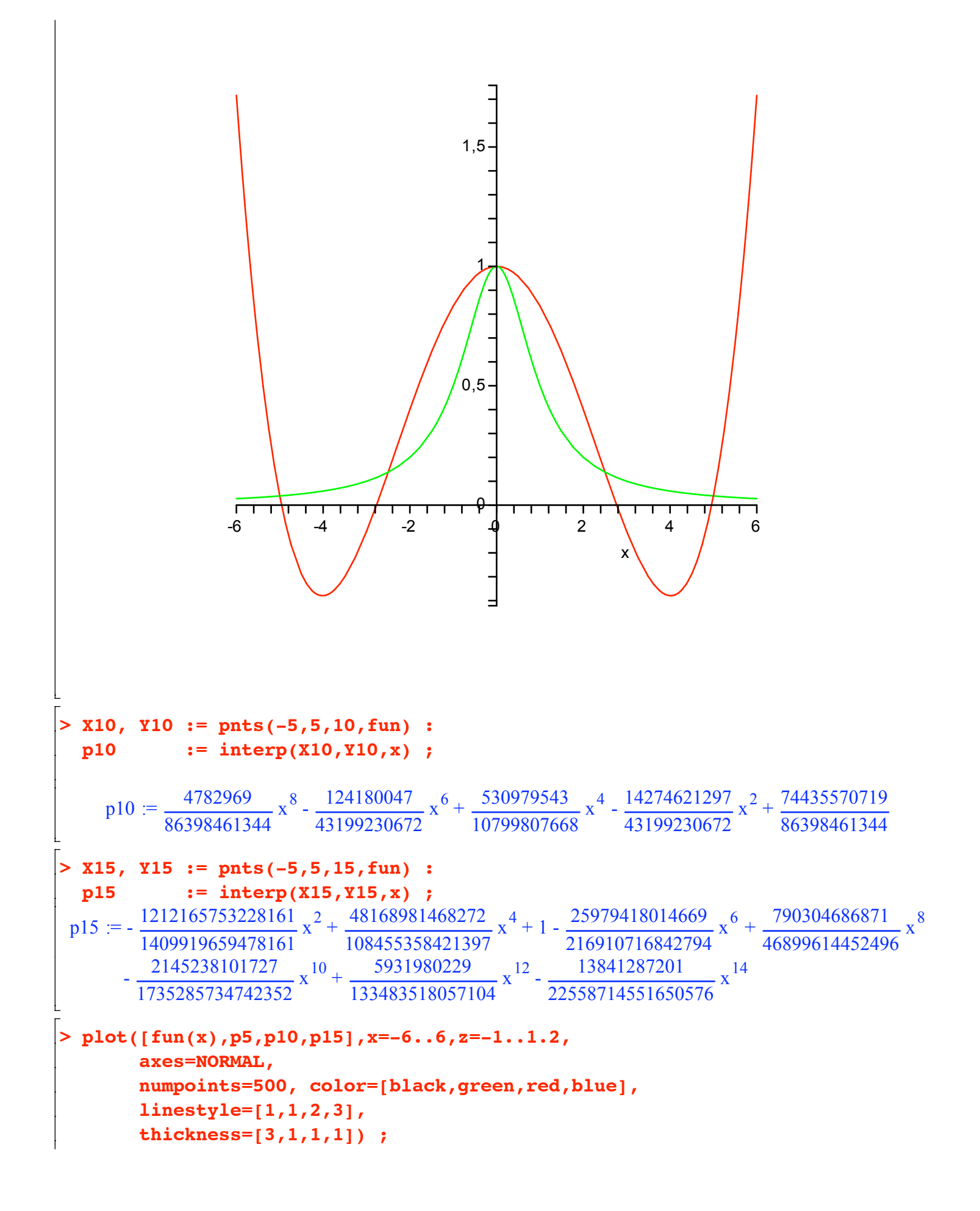

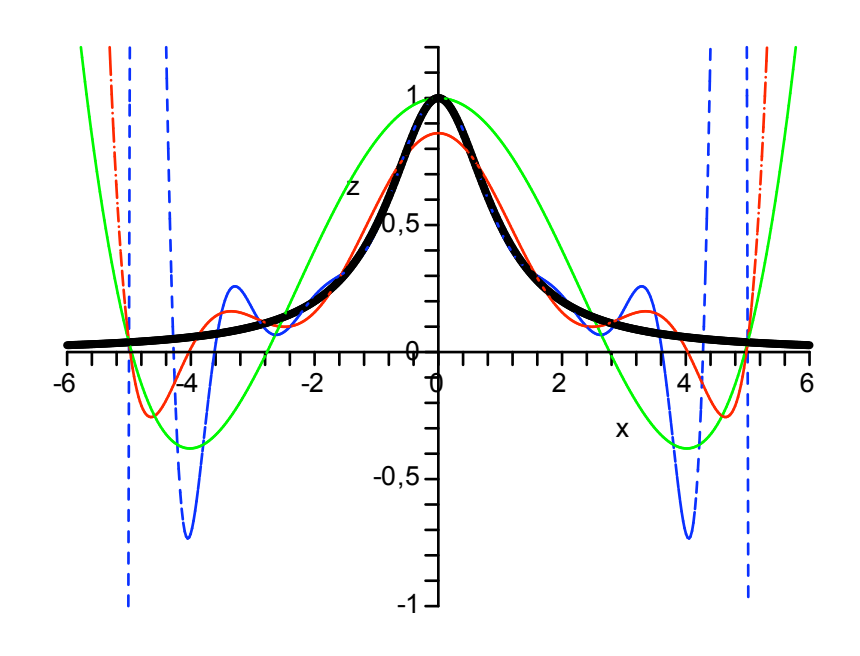

 $\frac{1}{2}$